お客様通信 2024.4 ar are you No.408

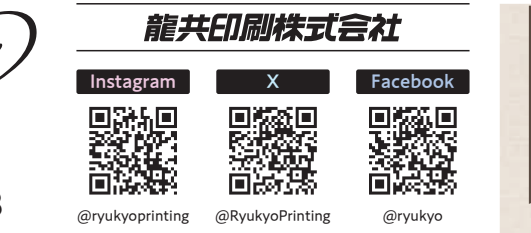

100×76mmで Wordに貼った画像

# **ご注意ください! Wordへ貼り付けた画像の劣化**

原稿をご用意いただく際、掲載する写真をWordのファイルに貼り付けて入稿されるケースが増えています。Wordへ貼り付け ると、データ容量が軽くなるのでメールで送りやすかったり、文字原稿と一緒に保存できたりと、とても便利なのですが、実は Wordに貼り付けたほとんどの写真は劣化してしまい、印刷に適さない画像になってしまいます…!

## **劣化とは?**

画像の劣化とは、画像サイズが小さい「低解像度の画像」になることを言います。低解像度の画像は「画像が粗い」などと も言われ、印刷に適さないデータになってしまいます。Wordへ貼り付けた画像が元のサイズに戻ることはありません。

撮影データ

## **なぜ劣化するの?**

Wordに貼り付けた画像は、自動的 に低解像度へ変換※されます。小さな サイズで貼り付けると、そのサイズの 低解像度データへと変換されます。 ※Wordの初期設定は220ppi。数値はオプ ションから変更可能。

## **低解像度画像だとどうなる?**

小さな画像を拡大して使用すると、カクカクと 四角いピクセルが目立ち、印刷用に補正をし ても、ボケたような写真になり ます。また低解像度の画像は 表現できる色の数が減るため、 写真の再現性も悪くなります。 カクカクしている

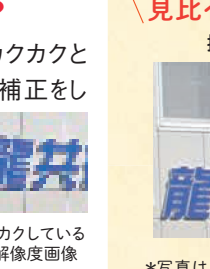

\*「印刷用に変換」は、350ppiに変換したときのサイズです(ppi=画像解像度を表す単位)

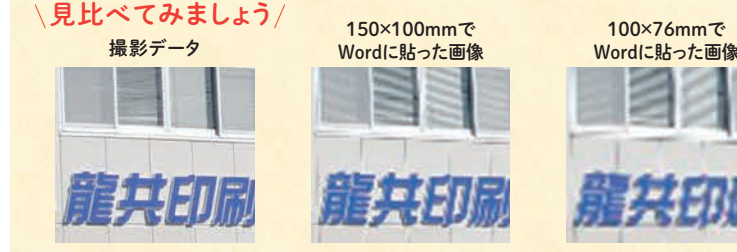

大きさ 5184×3456 pixel 1299×866 pixel 866×578 pixel

150×100mmで Wordに貼った画像

サイズ(容量) 6.7MB 395KB 199KB 印刷用に変換 376×251mm 94×63mm 63×42mm

低解像度画像 \*写真は、撮影データと150×100mm・100×76mmでWordに貼った画像を、印刷用に変換して、同じ サイズで使用したときの様子です。細部の再現や色の差などが不鮮明になっているのがわかります。

## **画像入稿についてのお願い**

デジカメ・スマホで撮影したものは、元データをご用意いただくのがベストです。 <mark>掲載する写真データは、WordやExcel</mark> に貼り付けず、元の画像データをご用意ください**。**データの容量が大きくメールで送れない場合は「大容量ファイル送信 サービス」をご利用いただくか、弊社のオンラインストレージ(Dropbox)をご活用いただくと、高画質のまま送っていただけます。 弊社では画像が小さい場合、校正時に元の画像データをご用意いただけるか、確認させていただいております。ただし、依頼 された原稿や数人で撮影して収集したデータなど、元データを改めて用意していただくことが難しい場合も多々あります。 **原稿などを依頼する際は、事前にご依頼先へお伝えいただき、元データをご用意いただければ幸いです。**

▶裏面の印刷まめ知識 「印刷に適した画像サイズとは?」 もあわせてごらんください。

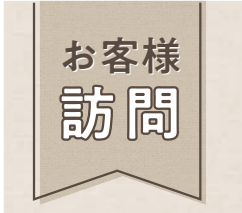

## **皆様の「もっと」をカタチにします**

住所 | 長野県伊那市富県1777-429 電話 | 090-7812-3642 **D-Rise Creation 様**

個人として独立して13年、デザイナーとして様々なデザインを製作(名刺・パンフレット・ 帳票関係・Web・各種看板 etc)しており伊那市のお客様中心に活動しています。 また、オリジナルのステッカーやマグネットシートなどをデザインから製作までを行い、 楽天ショップ「萬屋D-Rise」を出店して販売しております。

その他、委託でハンドメイドの完全オリジナルトラック用品も併せて販売しております。 長年デザインに携わりながら、地元業者との繋がりとネットショップで全国のお客様との 繋がりを広げていければと思っています。

是非、ショップにもお立ち寄りください。

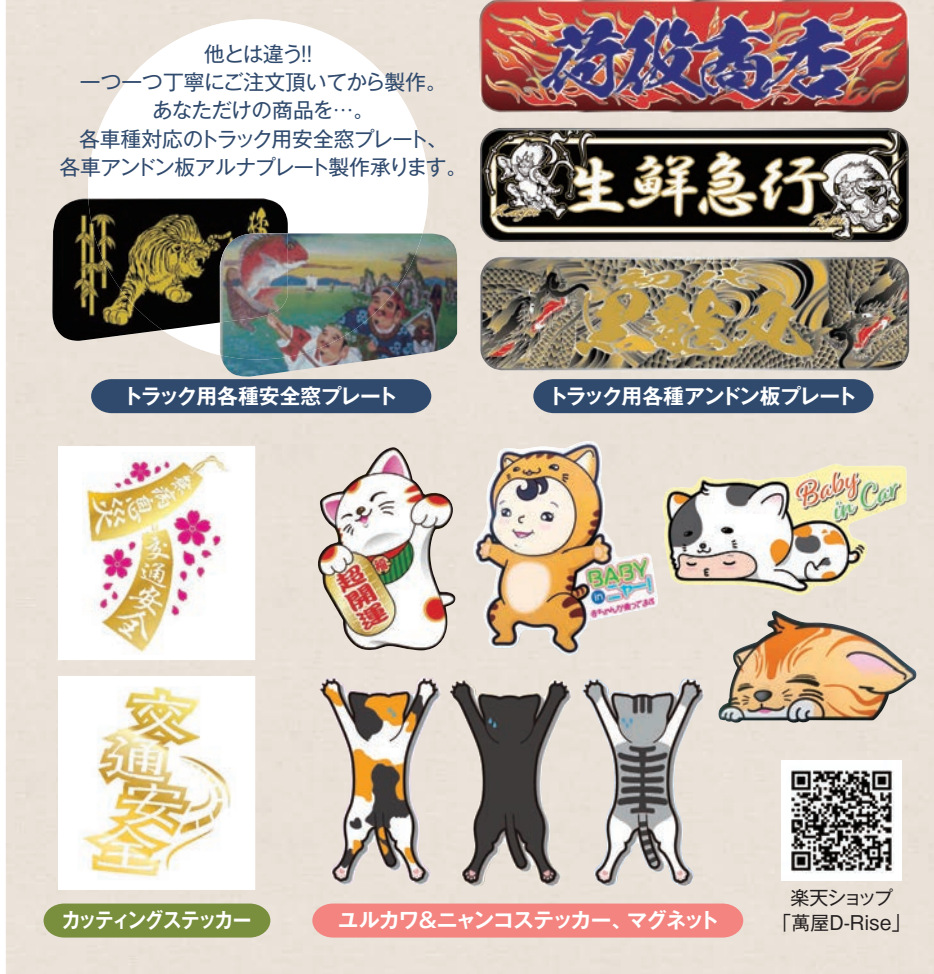

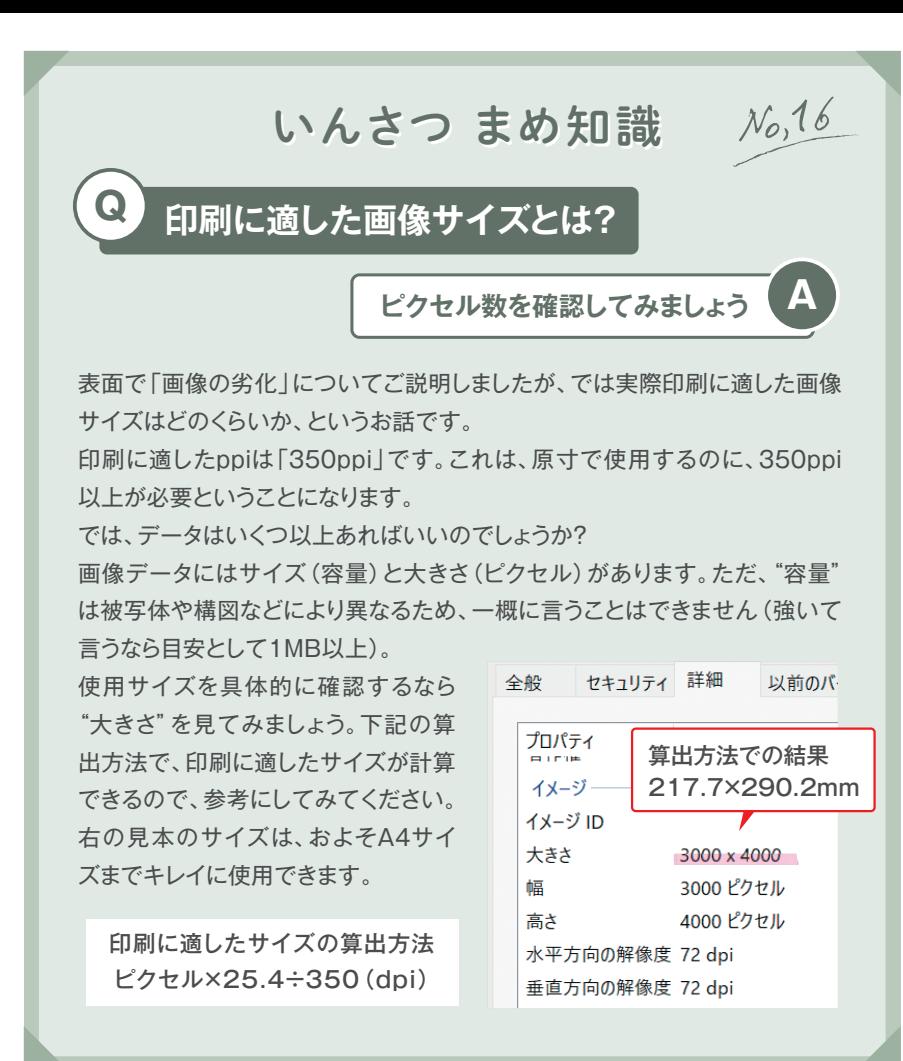

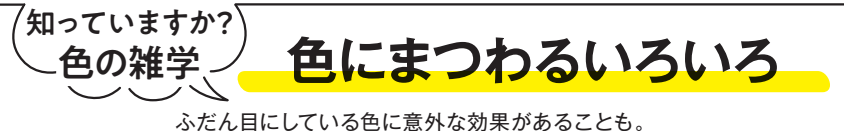

## 色にまつわる雑学を紹介します。

#### **●食欲増進の赤**

赤色は肉や果物など食を連想させる色、興奮 状態になり食欲が増す色などいわれています。 またポジティブになる、元気が出るともいわれま す。目に付きやすい色なので、注目させたいと きにも多く使われます。

#### ●**集中力を高める青**

青色には集中力を高める色とされます。冷静に なる、落ち着くといった効果があり、心身ともに リラックスしたいときは青色を眺めるのがおすす め。また涼しさを連想させるので、夏には青色 グッズが多く出回ります。

#### ●**元気が出る黄**

黄色は明るくにぎやかな雰囲気を連想させ、元 気が出る色とされています。頭の回転を良くす る働きもあり、青色と同様に集中したいときにも 効果的です。また、赤と同様、目立つ色のため、 警戒色としても使われています。

#### **●安らぎの緑**

安らぎや落ち着き、平和などを連想させる緑色 は、リラックス効果や疲労回復効果があるとい われています。また、新緑からフレッシュ・再生・ 回復のイメージ、安らぎから安心・安全でクリー ンなイメージなど、爽やかな印象を与えます。

#### ●**プロフェッショナルな黒**

暗闇や恐怖などマイナスなイメージが多い黒色 ですが、重厚感・高級感・プロフェッショナルな 印象も与えます。また引き締め効果があるので、 ファッションに取り入れると着痩せ効果が期待 できるかも!?

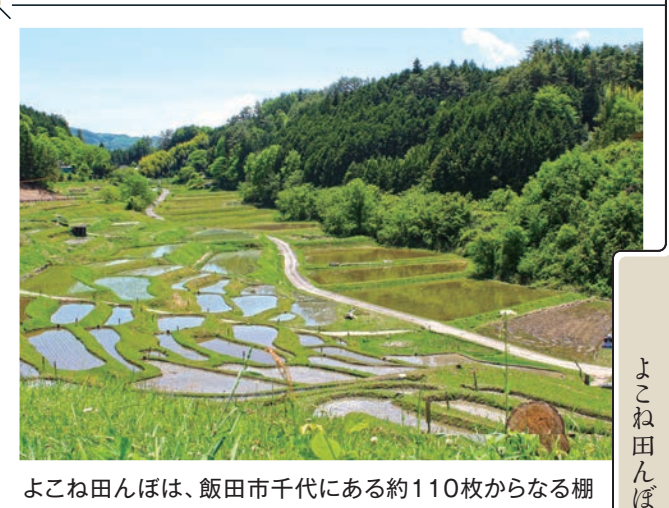

よこね田んぼは、飯田市千代にある約110枚からなる棚 田で、日本の棚田百選に選定されています。棚田がよこ ね地区にあったことや、田んぼの形が横に長く曲がりく ねっていることから「横畝たんぼ」と呼ばれるようになっ たといわれていますが、はっきりとした由来は不明で、 現在は平仮名の「よこね」に統一されています。

#### **社 員 紹 介 太年日お弁当作っています!//**

制作課 **原 怜生** <sup>制作課でチラシやポスター、</sup>

今年から長男が高校生となり、お昼がお弁当になったので毎日 作っています。

もともと自分の分のお弁当を作っていたので、ついでに作れば いいかと考えていましたが、いざ作り始めてみるとボリューム

やバランスなど気を使わなけれ ばならず、改めて高校生のお弁 当を作る苦労が身に沁みてい ます。

今の所残して帰ることはないの で満足しているようですが、楽 しみにしてもらえるよう上達して いきたいです。

5月の

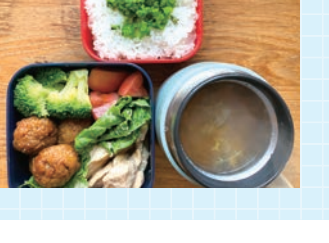

今年もきれいに桜が咲きました。4月上旬は天気予報が 雨続きで心配でしたが、実際には雨が降る日も少なく、 お花見日和でしたね。もうすぐゴールデンウィークです。 どうか晴れの日が続きますように!

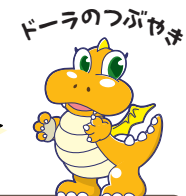

つい こうしょう

飯 田 市

伊 那 谷  $\mathcal{O}$ 風 物 詩

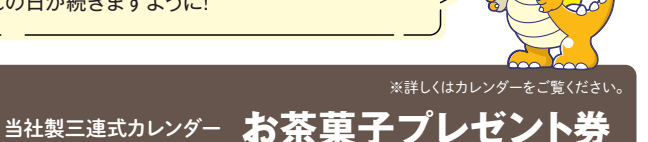

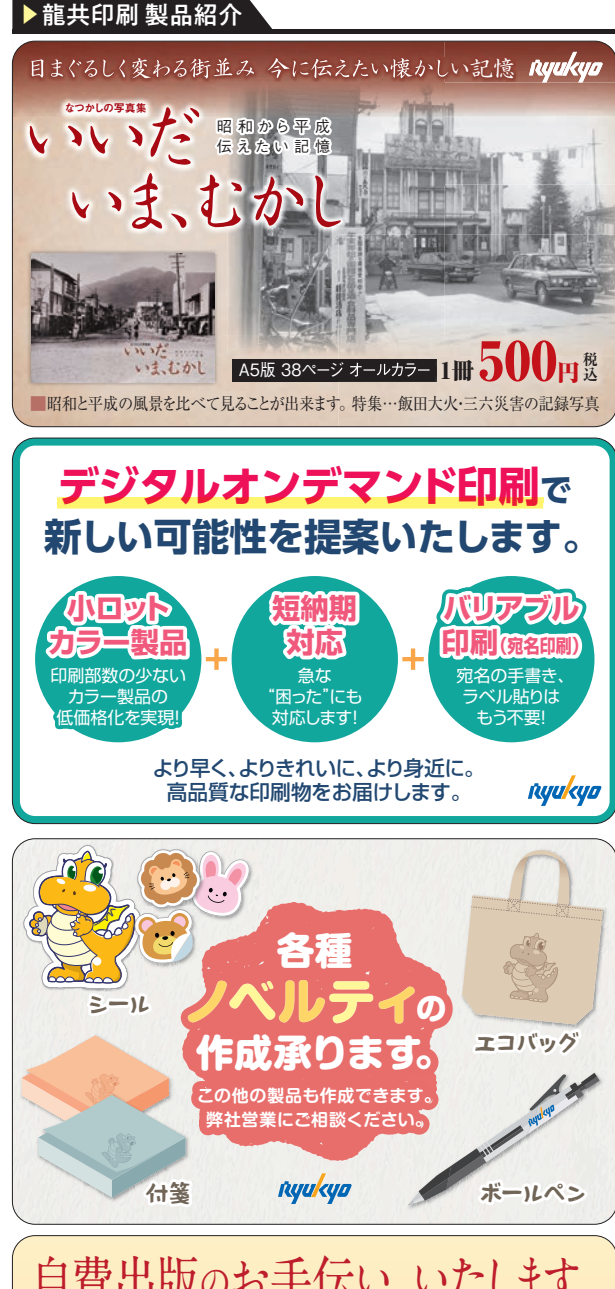

## **自費出版のお手伝い、いたします。**

ここ数年、自費出版のご注文が増えていま す。書籍の内容は、人生の節目に自分史を 執筆したり、書き溜めていた俳句を句集にし たり、写真や絵画を作品集にしたりと、さまざ まです。自費出版の魅力は、なんと言っても自 分でこだわって作れること。本の大きさ、ペー ジ数、表紙の色合い、本文の紙質などなど… まさに自分の本です。 印刷のプロが一緒に考えサポートいたします ので、ぜひ弊社にご相談ください!

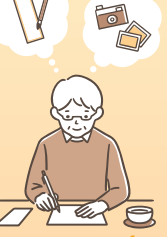

**Ryukya**